# **Interop IP Devices XRC Services**

**XRC Services**

verkocht.

#### **About XRC Services**

De XRC services Group verzorgt en ontzorgt IT- en Communicatiediensten. Het unieke portfolio van de XRC services Group is ondergebracht in branchegerichte dienstenpakketten die uitsluitend via gecertificeerde partners worden

XRC services voorziet in het leveren van advies, hardware, software en (installatie)diensten op IT & Communicatie gebied binnen verschillende branches. Of het nu gaat om de noodzakelijke dataverbindingen voor telefonie omgevingen, beveiligingssystemen, multimediadiensten, kassacommunicatie, pinautomaten, netwerkbekabeling, ICT beheer of servicediensten.

See below for a list with supported features when using the Gigaset PRO IP Devices on the providers network.

Supported features

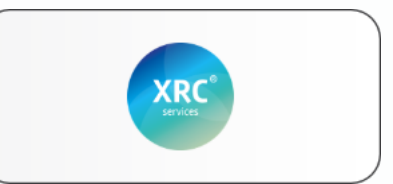

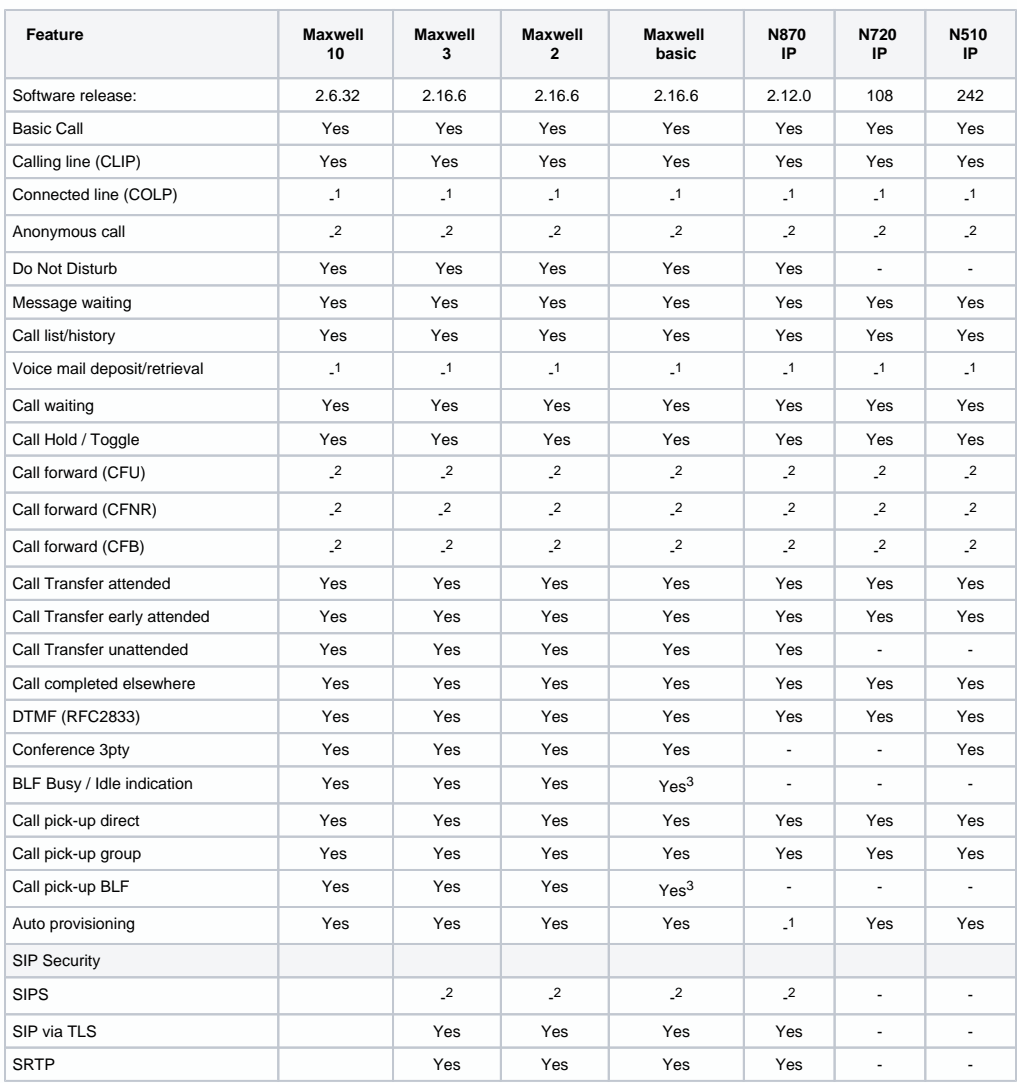

- Not supported by device

- 1 Not supported by the platform

- 2 Platform feature via FAC

3 Via key extention module

### Feature codes

The following feature codes are supported by the platform.

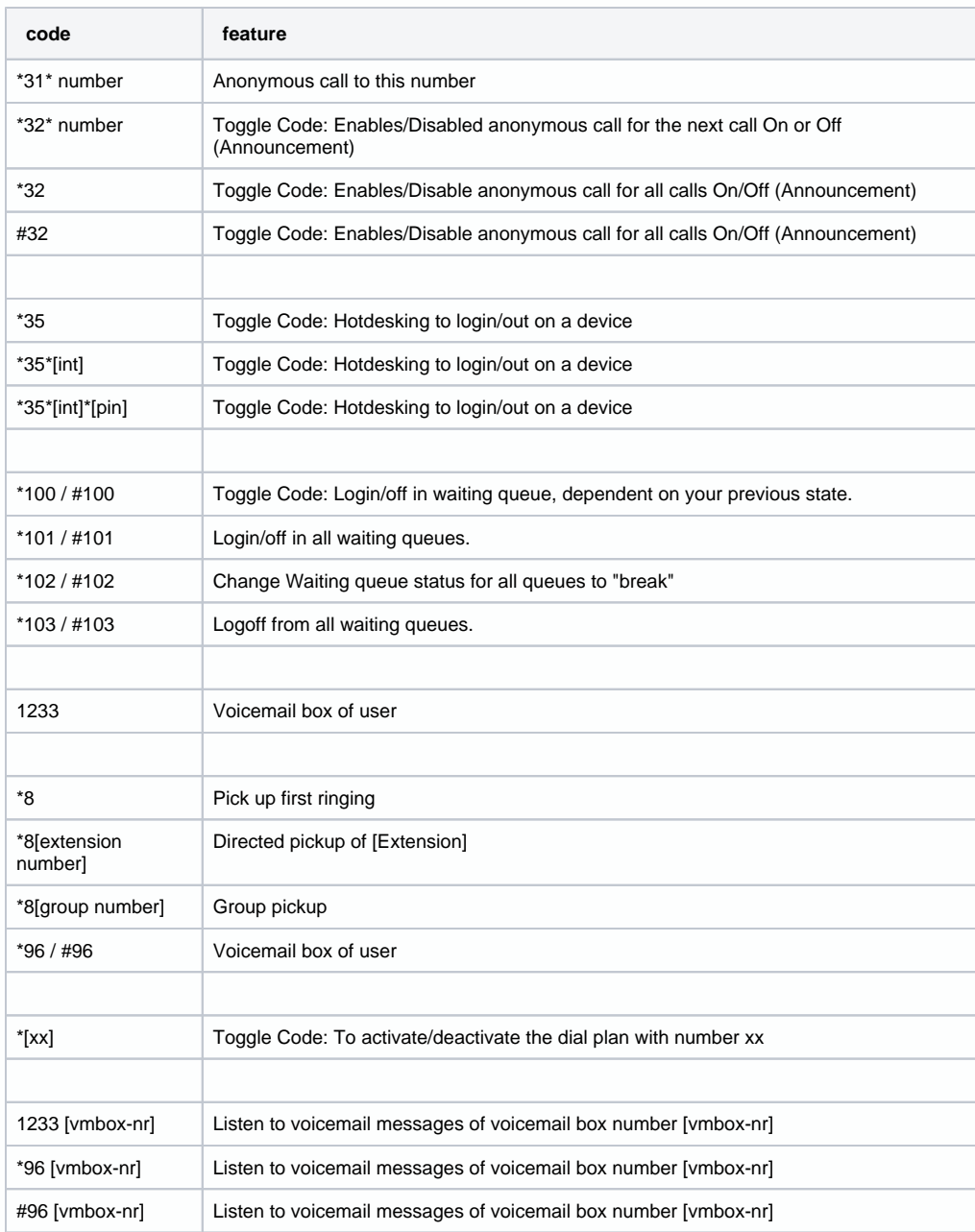

### Auto provisioning

The Gigaset N510, N720 and Maxwell 10, Maxwell 3 and Maxwell basic are released behind the XRC Services platform including auto provisioning.

Go to Devices and click +Add and choose Gigaset pro:

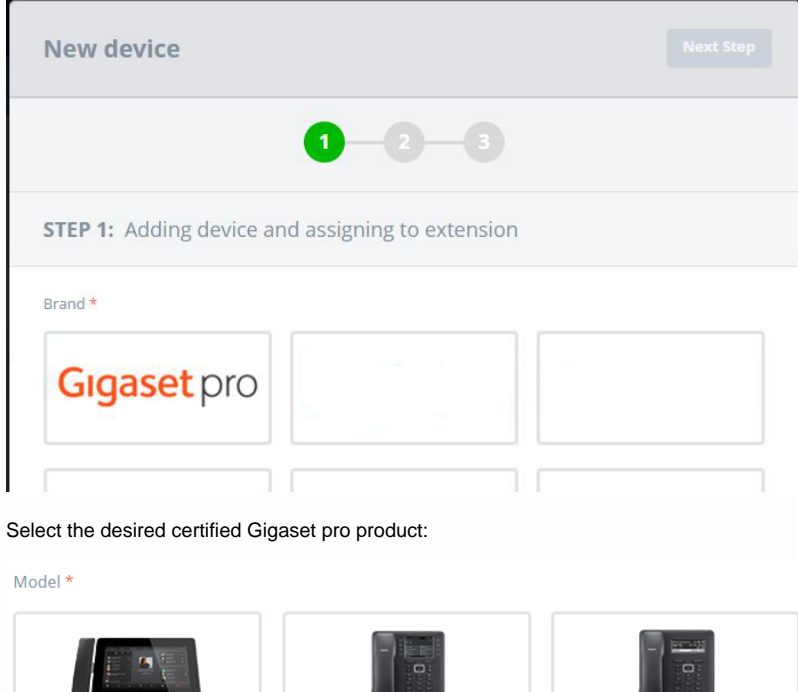

u

**Maxwell Basic** 

Maxwell 10 **Maxwell 3**  $\cdots$  . Ggest N510 IP PRO N720 IP PRO

Enable auto-provisioning by clicking on No switch to change to Yes:

Model \*

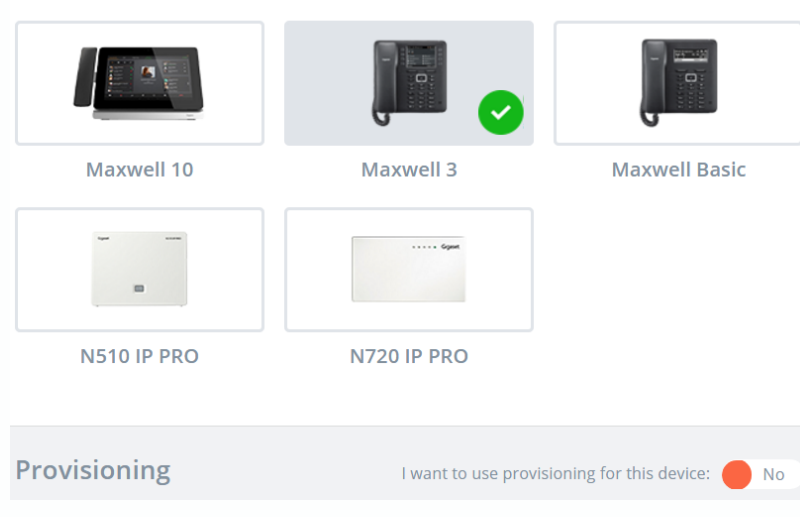

Enter the device MAC address and ID:

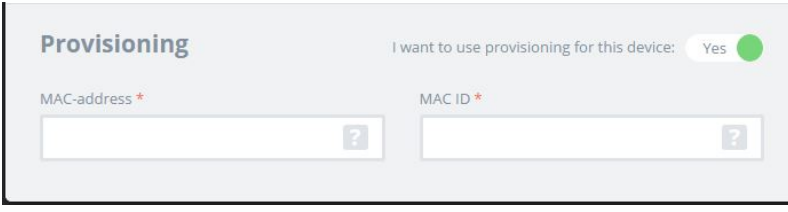

#### To finalize, click on next at the top.

When all steps are taken, like adding users and so on, the device will now automatically be added to the Gigaset pro redirect server.

Connect or restart the device and the device will auto-provisioned.

## Documentation and information:

[Find here the support site](https://mijn.xrc.nl/)